# EU2019. Présidence finlandaise

# Guide stylistique de la présidence

Traduction et rédaction de contenus en ligne pour la présidence tournante du Conseil de l'Union européenne

### <span id="page-1-0"></span>**Copyright notice**

This document is published under CC-BY-NC-SA 4.0 International license. This means that:

- You have to give attribution of the original authors (BY), by including copyright notices (if applicable), cite the author's name, the work title, the CC License the work is under and mention if the work is a derivative work or an adaptation
- You cannot make a commercial use of it (NC)
- You may distribute derivative works only under a license that is not more restrictive than this license (SA)

#### <span id="page-1-1"></span>**Licence**

Ce document est publié sous licence CC-BY-NC-SA 4.0 International. Cela signifie que :

- vous devez attribuer le travail à ses auteurs originaux (BY), en citant leurs noms, le titre de l'œuvre, la licence CC concernée et en mentionnant si l'œuvre est une œuvre dérivée ou une adaptation
- vous ne pouvez pas en faire une utilisation commerciale (NC)
- vous pouvez distribuer des œuvres dérivées de l'œuvre présente à condition d'employer une licence qui ne peut être plus restrictive que cette licence (SA)

### <span id="page-2-0"></span>**Abstract in English**

This is a guide regarding the translation into French of online texts for the rotating presidencies of the Council of the EU. The French translation team of Finland's presidency of the Council of the EU (2019) compiled it. As its main targets are the French translators/linguists, it has been written in French. For any question regarding the translations into other languages, please refer to specific material from the Council, such as its "Web Style Guide", or to the "Interinstitutional Style Guide" from all EU institutions. You can find links to these documents and precise references in the "Ressources" section of this guide (p.15).

It has been written by Louis Tarpin and Paula Trentecuisse, translators for Finland's Presidency of the Council of the EU, in 2019, with the friendly support of the French language unit at the Council of the European Union. We would also like to encourage upcoming presidencies to use this guide and modify it according to their respective requirements.

Team managers: if you have hired translators who do not speak or speak very little of the presidency's language, please try to make it accessible for them. Organise meetings and briefings in English, get documents in English, make sure they can understand what is happening, who is who, what needs to be done and how it needs to be done. It will make their work much easier, and thus improve the communication of the presidency. Everyone will thank you for doing so.

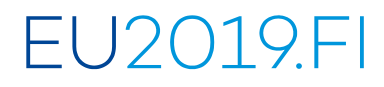

### <span id="page-3-0"></span>Table des matières

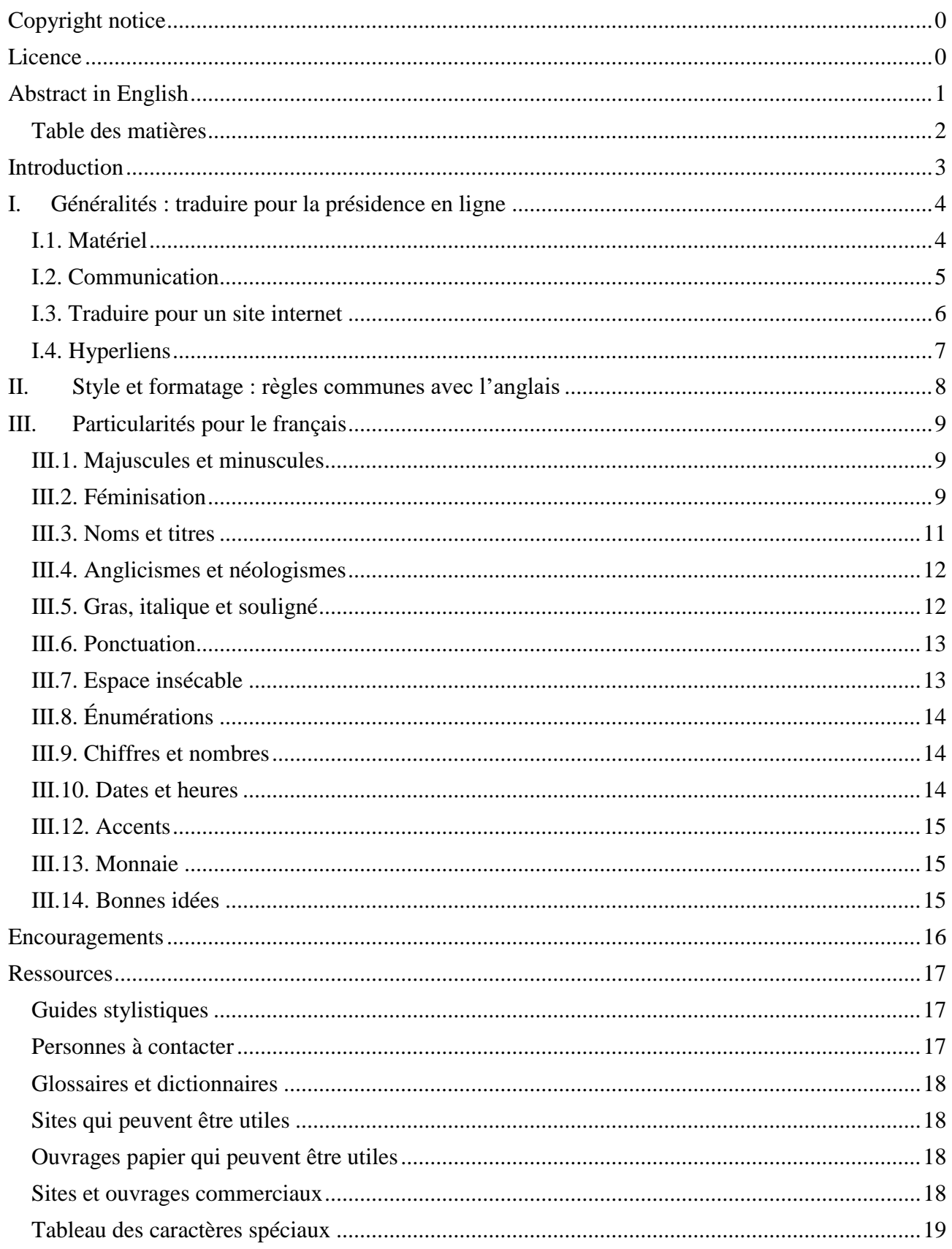

### <span id="page-4-0"></span>**Introduction**

Ce document vise à **faciliter et harmoniser la traduction de contenus publiés en ligne** lors des présidences tournantes du Conseil de l'Union européenne. Un nouveau pays exerçant la présidence tournante pour une durée de 6 mois embauche habituellement des spécialistes, natifs ou non natifs, pour le français (et l'allemand), à moins qu'il ne s'agisse déjà d'un pays francophone (ou germanophone). Cela produit une grande variété dans les traductions, sans nécessairement nuire à la qualité. Cependant, il est évident que, comme le rappellent les guides stylistiques de l'Union européenne, le Conseil « parle d'une seule voix ». Il est donc important, à notre sens, de chercher à harmoniser les traductions, faciliter la tâche des linguistes et pour ne pas perdre les lecteurs dans des changements terminologiques inexpliqués.

Le présent quide s'appuie principalement sur les documents « English Style Guide – A handbook for authors and translators in the European Commission  $-\nu^1$  et « DG F1 Web Style Guide – Council of the EU and European Council – » ainsi que sur le Code de rédaction interinstitutionnel. Les retours de linguistes ayant participé aux présidences tournantes ont également été décisifs.

Il ne couvre pas tous les aspects de la traduction, bien sûr, mais se concentre plutôt sur ceux qui paraissent les plus importants, marquants ou complexes. Gardez à l'esprit qu'il **ne concerne que les textes publiés en ligne sur un site internet** ; il ne s'applique donc pas aux textes destinés à la publication papier, ni à la communication sur les réseaux sociaux, ni aux sous-titres de vidéos. La plupart des règles citées ici s'appliquent également à d'autres types de textes, mais ils peuvent parfois faire l'objet de règles différentes, pour toute une variété de raisons.

Pour des raisons de simplicité et d'égalité entre les femmes et les hommes, le présent guide emploiera le terme « linguistes » pour désigner l'ensemble des personnes réalisant des travaux de traduction, de relecture, de terminologie et d'aide à la traduction dans une équipe de présidence.

1

<sup>1</sup> Tous les liens et de plus amples informations sont disponibles dans la section « Ressources », à la fin du présent ouvrage.

### <span id="page-5-0"></span>**I. Généralités : traduire pour la présidence en ligne**

#### <span id="page-5-1"></span>I.1. Matériel

C'est une évidence, mais il est bon de le rappeler : il est nécessaire de bénéficier d'un **matériel** adéquat. Chaise, bureau, ordinateur, clavier, souris, écran, accès à internet et espace de travail suffisamment confortable pour mener à bien son travail sont indispensables. Pour plus de commodité, on choisira de préférence un ordinateur pouvant être utilisé comme ordinateur fixe ou comme ordinateur portable. Ainsi, il sera plus aisé de se déplacer, ce qui peut être le cas lors d'une présidence (par exemple pour pouvoir suivre une réunion, accompagner un

déplacement, etc.).

Idéalement, les linguistes devraient pouvoir choisir leur clavier. En effet, il n'est pas toujours facile de trouver les caractères spéciaux nécessaires au français sur un clavier provenant d'une institution gouvernementale d'un pays différent. Pour plus d'informations concernant les caractères spéciaux, vous pouvez également vous reporter au tableau figurant à la fin du présent guide.

En ce qui concerne les **logiciels**, certains sont indispensables : navigateur internet efficace, logiciel de traitement de texte, logiciel de communication. Encore une fois, dans l'idéal, les linguistes devraient pouvoir obtenir et utiliser des logiciels spécifiques d'aide à la traduction, de correction orthographique/grammaticale/syntaxique et/ou de terminologie, par exemple. Il peut être nécessaire de dispenser des formations ou de procéder à certains réajustements des logiciels, et la présidence devrait pouvoir faire appel à des spécialistes. La meilleure option reste d'utiliser un logiciel capable d'exploiter les ressources des présidences précédentes (mémoires de traduction, glossaires ou autres).

Toutes les ressources devraient évidemment être disponibles dans une **langue accessible aux utilisateurs**. Si les linguistes ne parlent par exemple pas la langue du pays concerné, il est extrêmement important de pouvoir leur fournir une version « compréhensible » ou *a minima* une explication sur le fonctionnement des ressources et des outils.

Rappelons à toutes fins utiles qu'il existe presque toujours une alternative gratuite, parfois libre, à tous les logiciels commerciaux. Il est toutefois nécessaire d'obtenir l'**approbation des services informatiques** avant de procéder à un quelconque téléchargement, et de respecter les précautions d'usage habituelles en ligne.

Sans exiger Versailles, l'espace de travail devrait être suffisamment confortable pour pouvoir travailler dans de bonnes conditions. Parmi les aspects à garder à l'esprit : chaleur (chauffage et/ou climatisation), espace suffisant (pour pouvoir se déplacer un minimum), connexion internet, toilettes, possibilité de se désaltérer, sécurité, possibilité d'être au calme pour se concentrer.

#### <span id="page-6-0"></span>I.2. Communication

Cela peut également sembler une évidence, mais **la communication est essentielle à tous les niveaux**. Si les linguistes s'occupent particulièrement de communication externe (destinée au grand public, par exemple sur le site internet de la présidence), il est nécessaire de garantir une excellente communication interne. Cette communication se joue à plusieurs niveaux.

Premièrement, les linguistes devraient **toujours travailler en équipe**. L'équipe minimale serait de deux personnes : l'une traduit, l'autre relit.

Deuxièmement, les linguistes devraient toujours pouvoir bénéficier d'un **accès rapide aux personnes rédigeant les contenus** (délégations, ministères, attachés de presse…). Ainsi, il sera plus facile d'obtenir des informations ou des précisions concernant l'un ou l'autre point, de demander des modifications, ou encore de garantir la précision terminologique. Cette communication devrait pouvoir fonctionner dans les deux sens, le but étant d'être toujours informé des modifications de dernière minute (qui arriveront certainement) et de pouvoir réagir rapidement.

Ceci nous amène bien sûr au sujet (épineux) des réunions. Doivent-elles être formelles, informelles, longues, courtes… ? Faites ce qui vous paraît le plus efficace. Une petite équipe de deux ou trois personnes travaillant dans le même bureau (ou côte à côte) n'a sans doute pas besoin d'organiser trois réunions par semaine dans une salle de réunion, avec des projecteurs et des présentations officielles. Cependant, une équipe plus étendue, par exemple lorsqu'il s'agit de communiquer avec tous les acteurs de la présidence (logistique, communication, presse…) risque de vite devenir chaotique sans ordre du jour ni format un peu plus rigide. Et surtout **évitez les réunions qui durent trop longtemps**. Au-delà d'un certain temps, les participants cessent de prêter attention à ce qui se dit et se fait.

Dans tous les cas, il est conseillé de garder une atmosphère aussi conviviale que possible, et les blagues ne sont évidemment pas interdites. Si elles peuvent souder l'équipe, tant mieux. L'important, c'est de toujours respecter ses interlocuteurs, surtout dans un contexte international.

Pour les réunions plus formelles, gardez à l'esprit certains éléments : possibilité de faire un tour de parole, de modérer les discussions, de s'hydrater (voire de manger), de communiquer avec les personnes qui ne seraient pas présentes (par exemple les équipes à Bruxelles).

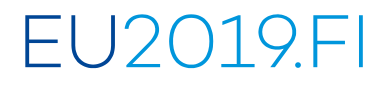

#### <span id="page-7-0"></span>I.3. Traduire pour un site internet

Un site internet n'est pas un document quelconque, et il faut faire particulièrement attention à certains points. C'est ce que cette section cherche à détailler.

Une chose à laquelle on pense finalement assez peu lorsque l'on fait de la traduction « standard » est la taille que prendra le texte concerné. Or, sur un site, il est essentiel de faire attention à cela. Qu'on songe par exemple aux boutons de navigation. Pour peu que les développeurs du site aient choisi d'appeler un bouton « top » et que les linguistes choisissent de le rendre par « haut de la page », le texte risque de dépasser du bouton ou de gêner l'affichage correct. Il est donc **important de tester les traductions sur le site**, de s'assurer que tout fonctionne, et de pouvoir communiquer avec les personnes responsables de la partie technique. De manière générale, il est bon de pouvoir s'impliquer dans les aspects techniques du site et de la communication en ligne, car les personnes chargées de ces tâches connaissent généralement peu la traduction, et les linguistes connaissent généralement peu les aspects techniques ; on a donc tout à gagner à communiquer et à se faire découvrir mutuellement nos métiers.

En outre, il est essentiel de **s'assurer que le site et les polices choisies supportent les caractères français** (comme les cédilles et les accents). On peut par exemple chercher à encourager l'utilisation de standards Unicode (UTF), qui devraient supporter tous les caractères spéciaux des langues européennes, mais auxquels les techniciens « nationaux » ne pensent pas forcément spontanément.

On peut également proposer d'assister les services de communication « habituels », par exemple en leur proposant, s'ils reçoivent un mail écrit en français, d'effectuer une traduction (si le temps le permet. De même, s'il est probable que les personnes en charge des réseaux sociaux ne proposent leurs services qu'en anglais, une communication simple et efficace avec elles permettra de s'assurer qu'aucun message ne pourra être mal interprété ou mal compris. **Vous êtes spécialiste de la langue, mais également de la culture** du ou des pays francophones concernés, et il est bon de partager ce genre de connaissances. Accessoirement, cela fait la promotion de votre service de traduction et de la présidence.

Il peut être utile de **comparer le site de votre présidence avec les sites des présidences précédentes**, mais également avec les sites des institutions européennes et nationales. Comparez les versions, comparez les textes : sont-ils plus longs, plus courts, plus spécialisés ? Qui sont d'après vous les lecteurs de ces différents sites ? Quel est leur but (informer, convaincre, donner des informations très détaillées…) ? Tous ces éléments permettront de s'assurer que votre site se démarque des autres sans être si différent qu'il choquerait le lecteur habitué à quelque chose d'autre.

Enfin, souvenez-vous qu'**un site internet est un espion**. Les cookies, notamment, permettent d'avoir une idée du profil des lecteurs. On peut donc savoir quelles pages sont les plus consultées, combien de temps les lecteurs passent sur chaque page, etc. Ces statistiques, correctement utilisées, peuvent permettre d'améliorer les traductions, car on peut alors cibler véritablement ses lecteurs. Si l'on constate un grand nombre de visites provenant de Bruxelles (ce qui est probable), on peut savoir que beaucoup de lecteurs savent vraisemblablement ce qu'est la Commission ou quel est le rôle du Conseil. Si à l'inverse on constate une majorité de visites provenant d'ailleurs, par exemple de l'État exerçant la présidence, on pourra se dire qu'il ne s'agit probablement pas de spécialistes de l'UE, et qu'il est peut-être bon de préciser davantage les notions abordées dans vos textes.

# FU2019FI

#### <span id="page-8-0"></span>I.4. Hyperliens

Si vous traduisez un texte contenant des hyperliens, vérifiez si la page vers laquelle ils renvoient existe dans votre langue. C'est généralement le cas pour les pages issues des sites de l'administration européenne. Si c'est le cas, et après approbation de votre équipe, n'hésitez pas à **remplacer les liens anglophones (ou autres) par des liens francophones**, pour faciliter la tâche à vos lecteurs. Une fois votre texte traduit, n'oubliez pas de **cliquer sur chaque lien pour vérifier qu'il fonctionne correctement** et mène à la bonne page.

Concernant les pages non traduites, on peut choisir de simplement garder le lien sans plus de précision, mais il peut être préférable de **préciser entre parenthèses ou crochets que ce lien n'est disponible que dans telle ou telle langue**.

Enfin, rappelons qu'il vaut toujours mieux **insérer un hyperlien dans le texte** (comme nous le faisons dans ce guide) plutôt que de copier-coller l'adresse URL complète, surtout si elle est longue.

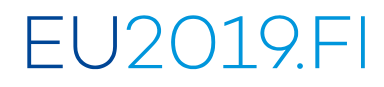

### <span id="page-9-0"></span>**II. Style et formatage : règles communes avec l'anglais**

En ce qui concerne les recommandations concernant l'écriture pour la publication en ligne, nous nous sommes fortement basés sur les documents des institutions européennes cités en introduction.

On conservera donc un certain nombre de points essentiels, valables dans toutes les langues :

- **clarté** du texte : éviter le jargon trop technique si c'est possible, éviter les tournures trop complexes ou formelles, comme « nonobstant », « susmentionné », etc. Préciser, si nécessaire, de quels acteurs on parle : il peut être préférable de parler de « Conseil de l'Union européenne » plutôt que de « Conseil »
- **simplicité**, sans simplification : souvent, on peut tourner une phrase différemment pour la rendre un peu plus simple à comprendre. Les tournures passives, par exemple, sont rarement les plus simples et peuvent presque toujours être rendues par des tournures actives. Néanmoins, il importe de respecter la terminologie appropriée
- **cohésion** et **harmonie** : sauf indication contraire ou faute (personne n'est infaillible, même pas IATE), il est sans doute préférable de chercher à harmoniser ses traductions avec celles déjà existantes, qu'il s'agisse de celles des institutions européennes ou de celles des présidences précédentes
- éviter, autant que possible, les tournures au futur : si vous les employez, quelqu'un devra repasser derrière vous pour les mettre au présent puis au passé, afin de rester d'actualité

Ces conseils se basent sur l'expérience des linguistes des présidences et des institutions européennes, mais également sur des recherches académiques. On considère généralement qu'**un**  lecteur en ligne scanne la page et ne lit en réalité qu'un quart du texte. Il est donc souvent préférable de chercher à aller à l'essentiel, sans se perdre en circonvolutions.

L'humour est (hélas) également généralement déconseillé ; il risquerait d'être mal compris ou de distraire le lecteur de l'essentiel. En outre, le risque de froisser quelqu'un serait trop grand.

On peut garder à l'esprit la liste proposée dans le Web Style Guide : il convient d'être « *authoritative,* serious, conservative, transparent and clear ». Rappelez-vous cependant que vous ne travaillez pas pour le Conseil, mais pour la présidence [nationale] du Conseil de l'Union européenne. **Les consignes peuvent changer** (et, partant, le style et le vocabulaire aussi) en fonction des demandes politiques que vous pourriez recevoir (certains gouvernements peuvent par exemple exiger une féminisation des noms plus ou moins poussée, selon qu'ils veulent apparaître plus conservateurs ou plus novateurs).

### <span id="page-10-0"></span>**III. Particularités pour le français**

#### <span id="page-10-1"></span>III.1. Majuscules et minuscules

On cherchera en français à **limiter encore plus fortement l'usage des majuscules**. L'anglais s'en sert beaucoup, souvent trop, le français n'en a pas besoin. Ainsi, on ne met en majuscule que la première lettre du premier mot lorsque l'on parle d'une institution. Les **titres de fonction** ne prennent en règle générale pas de majuscule.

Le Parlement européen, la Commission européenne, l'Union européenne

mais

La présidence du Conseil, le président de la Commission européenne.

On note toutefois quelques **exceptions** dues à l'usage : on parle par exemple du Premier ministre. Quelques mots ont également besoin d'une majuscule pour préciser leur sens : état (la condition, par exemple physique) et État (l'ensemble des administrations et institutions d'un pays).

Concernant les **administrations et institutions nationales** disposant d'un nom officiel attesté en français (par exemple les institutions françaises, belges, suisses…), utilisez la graphie attestée sur leur page officielle, même si elle est en conflit avec les règles décrites ici.

Concernant les administrations et institutions disposant d'un nom en français attesté mais non officiel, choisissez une méthode et essayez de vous y tenir : emploi de la majuscule pour la première lettre, ou pour toutes les lettres. Encore une fois, votre présidence peut avoir des consignes précises concernant ce point.

Les **points cardinaux** prennent normalement une minuscule. On écrit ainsi que « les oiseaux migrent vers le sud », ou que « je me suis perdu dans l'est du pays ». Cependant, ils prennent une majuscule lorsqu'ils font partie d'un toponyme ou s'ils indiquent une région définie.

> Le pôle Nord, l'Amérique du Sud… Le dialogue Nord-Sud, le Nord et le Sud présentent de grands contrastes…

Rappelons à toutes fins utiles qu'**il est nécessaire d'accentuer les majuscules**. Pour avoir une liste des codes pour saisir des majuscules accentuées sur un clavier standard fonctionnant sous Windows, merci de vous reporter à la section « Ressources » du présent guide. Vous pouvez également les retrouver en ligne, par exemple sur Wikipédia.

Rappelons enfin que l'on met toujours une majuscule lorsque l'on parle d'un peuple mais jamais lorsque le terme est un adjectif.

> Les Françaises, les Allemandes… La langue française, l'architecture allemande…

#### <span id="page-10-2"></span>III.2. Féminisation

Il s'agit probablement du sujet le plus épineux du présent guide. De manière générale, il est **positif d'encourager la féminisation** des noms de fonction, notamment au titre de l'égalité entre les

femmes et les hommes, et il est probable que votre présidence veuille faire bonne figure dans ce domaine également. Vérifiez cependant auprès de locuteurs natifs le naturel de certains

mots. On peut par exemple éviter le « chauffeuse » que l'on rencontre parfois (mais qui désignerait plutôt un fauteuil…) en recourant simplement à « conductrice ».

**Les stéréotypes, idées reçues et termes vieillis sont évidemment à proscrire**. Si vous en recevez dans les textes sources, n'hésitez pas à en faire part aux équipes de communication, en citant notamment des documents comme la brochure « La communication inclusive au SGC », rédigée pour le Conseil.

On peut souvent employer une **tournure active** plutôt que passive, ce qui permet à la fois d'attirer l'attention et d'éviter d'utiliser des adjectifs ou participes passés au masculin.

> « M. Tartempion présidera la réunion » plutôt que « La réunion sera présidée par M. Tartempion »

Il n'est pas forcément malvenu d'écrire le terme au féminin et au masculin, à moins que la phrase ne soit déjà excessivement longue. Il est alors préférable d'employer d'abord le féminin puis le masculin, de manière à ce que l'accord d'un éventuel adjectif ne choque pas.

> « Les candidates et les candidats présents aujourd'hui […] » est par exemple plus naturel que « Les candidats et les candidates présents aujourd'hui […] ».

On peut également souvent remplacer les termes genrés par des **termes épicènes** (« responsable », « spécialiste », « quiconque », « chaque »), **collectifs** (« le personnel », « les personnes ») ou **génériques** (« la direction », « le secrétariat »). Le terme « personne » est bien pratique pour éviter d'employer un féminin et un masculin. On peut par exemple parler de « la personne qui parle » plutôt que de « l'oratrice ou l'orateur ». Dans le présent guide, on a par exemple cherché à remplacer le doublet « traductrice-traducteur » par « linguiste ».

**Il est fortement déconseillé d'utiliser le « (e) »** à la fin des mots pour chercher à inclure une forme féminine. Cela gêne la lecture et n'est pas particulièrement positif. De même pour le « / » entre la forme féminine et la forme masculine ; il est préférable de faire une « vraie » phrase, comme « les traductrices et les traducteurs ».

Enfin, si l'utilisation du point médian et de pronoms comme « iel » est attestée dans les milieux militants, il est préférable d'éviter de les utiliser dans les textes de la présidence aujourd'hui, ces innovations n'étant pas (encore ?) passées dans la langue courante. Cette question a suscité de nombreux débats houleux en France (moins dans les autres pays francophones) ; **il est donc préférable d'être prudent** à ce sujet, sauf instructions expresses contraires. Mais le Québec et la Suisse francophone sont souvent cités comme exemples de pays cherchant activement à avoir une communication officielle épicène et/ou inclusive (par exemple en féminisant « chef » en « cheffe »).

#### <span id="page-12-0"></span>III.3. Noms et titres

On l'a vu, les titres ne prennent en principe pas de majuscules. Parmi les quelques exceptions, citons « Chancelière », « Premier ministre » ou encore « le Président » (lorsqu'il est très clair que l'on parle d'un président en particulier). Les **titres de fonctions privées** (président-directeur-général, par exemple) ne prennent pas de majuscules, sauf indication contraire expresse.

Rappelons que l'utilisation de « mademoiselle » est à éviter dans tous types de textes, y compris en ligne. On se contentera donc de « Monsieur », « Madame », « M. » et « M<sup>me</sup> ». En français, lorsque la fonction de quelqu'un est suivie de son nom, il peut être préférable d'ajouter M./Mme entre le nom et la fonction (« La haute représentante, Mme Federica Mogherini… »). Il est plus que préférable d'employer une **espace insécable entre le titre et le nom** d'une personne, pour éviter un retour à la ligne qui gênerait la compréhension.

L'anglais aime souvent évoquer des personnes en n'employant que leur nom de famille. En français, il est souvent préférable d'**ajouter au minimum le prénom**.

Attention à ne pas se mélanger les pinceaux entre les genres grammaticaux pour les personnalités ; avec certains noms venant de pays que l'on connaît peu ou mal, il est parfois facile de se tromper. N'oubliez pas de faire un minimum de recherche pour chaque personne que vous ne connaiss(i)ez pas. Se rapporter également à la section « Féminisation » ci-dessous pour des principes de communication inclusive.

Enfin, concernant les noms de lieux, **il peut parfois être opportun de traduire certains noms**. Cette traduction peut prendre complètement la place de la langue source ou s'y ajouter. On peut aussi choisir de ne pas traduire du tout. L'important est que le lecteur comprenne qu'il s'agit du lieu d'un événement, et qu'il sache comment s'y rendre le cas échéant.

> Le Palais Finlandia Le Palais Finlandia (Finlandia-talo) Le palais Finlandia (Maison Finlandia)

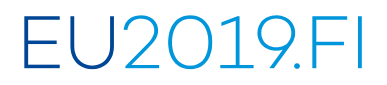

#### <span id="page-13-0"></span>III.4. Anglicismes et néologismes

De manière générale, **il est préférable d'éviter les anglicismes**. Le plus probable est qu'un anglicisme employé par un ministère national dispose en fait d'une traduction dans IATE. Dans tous ces cas, il est préférable d'employer une traduction, qu'il s'agisse de celle proposée par IATE ou d'une autre traduction. Cependant, si le terme n'est pas traduit, il est utile de se poser la question de savoir comment le traduire, et surtout de définir une règle concernant ces termes.

C'est par exemple le cas ces temps-ci (2017-2019) pour de nombreux termes en « e-quelque chose », comme « e-justice », « e-communication », etc. On peut choisir de garder ce « e- », ou de l'enlever et de le remplacer par un adjectif, comme « numérique », voire « en ligne », si l'on sait exactement ce dont il s'agit. Encore une fois, **les recherches sont indispensables** pour bien traduire.

Il n'y a pas à proprement parler de recommandation concernant ces points, mais il est probablement préférable de définir en début de présidence une règle et de s'y tenir ensuite, pour garantir une meilleure harmonisation.

#### <span id="page-13-1"></span>III.5. Gras, italique et souligné

L'italique est à éviter autant que possible. Parmi les quelques utilisations possibles, citons le cas d'une citation (au discours direct) à l'intérieur d'une autre citation (« Le Premier ministre a déclaré "*il est important de poursuivre*" ») (notez cependant qu'on pourrait écrire « Le Premier ministre a déclaré qu'il était important de poursuivre »), ou encore pour marquer que certains termes viennent d'une autre langue (par ex. « Le Premier ministre souhaite bonne chance à tous les participants et espère qu'ils sauront conserver leur sisu tout au long de l'épreuve »).

Le gras peut être employé pour mettre en valeur certains termes, attirer l'œil sur un point et **guider le lecteur**. Il facilite également l'**identification de termes** essentiels, notamment dans les communiqués de presse et autres textes lus très rapidement.

Le souligné sert principalement à marquer des textes contenant des hyperliens (liens vers une autre page ou vers un document à télécharger, par exemple). Il convient donc d'éviter de l'utiliser dans un texte pour tout autre usage.

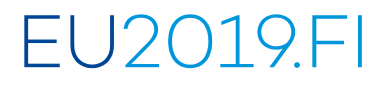

#### <span id="page-14-0"></span>III.6. Ponctuation

#### **La ponctuation pour les publications en ligne diffère de celle utilisée pour les publications papier**. Parmi les points à garder à l'esprit figurent donc :

- l'absence d'espace (insécable) avant les deux-points
- l'absence d'espace (insécable) avant ou après les guillemets
- l'absence d'espace (insécable) avant les ponctuations doubles (point d'interrogation ou d'exclamation)

Concernant le choix des guillemets, il est évidemment laissé à chaque présidence. Pour sa part, le Conseil utilise en principe des guillemets dits « informatiques » (droits, doubles, en haut, avant et après le texte cité, sans espaces: "…"), dans ses publications en ligne. Parmi les cinq présidences précédant la rédaction du présent guide (Malte, Estonie, Bulgarie, Autriche, Roumanie), trois ont cependant utilisé les guillemets français traditionnels (double chevron), dont une avec des espaces insécables ; une présidence a employé des guillemets hauts courbes ; une présidence n'a pas traduit de contenu en français mais a repris les contenus publiés par le Conseil.

De manière générale, hors des discours prononcés par des personnalités, il est préférable d'éviter les points d'exclamation et d'interrogation, qui risqueraient d'écorner l'image de sérieux du site de la présidence. Toutefois, il peut s'agir d'un effet que l'on recherche, notamment lors de la traduction d'annonces pour des événements culturels, ou dans un discours, par exemple.

Les points-virgules sont à employer avec parcimonie ; un point permet souvent de couper la phrase en deux et de la rendre plus simple à lire rapidement. N'oubliez pas qu'**un lecteur en ligne est un lecteur pressé**.

On met un **point après les abréviations** lorsqu'elles ne comportent pas la dernière lettre du mot. Ainsi, « M. Hyde » mais « Dr Jekyll ». Il est toutefois préférable d'éviter de commencer un texte par une abréviation, pour des raisons de lisibilité et d'accroche. N'hésitez pas à écrire « Monsieur Hyde a déclaré que… » plutôt que « M. Hyde a déclaré que… », par exemple. Dans une phrase, à vous de juger ce qui est préférable par rapport au reste du texte.

#### <span id="page-14-1"></span>III.7. Espace insécable

Pour obtenir une espace insécable, vous pouvez utiliser la combinaison de touche alt+255 sous Windows si votre clavier n'est pas paramétré pour l'utiliser plus facilement. Par ailleurs, dans un document HTML, cette espace se traduira par « ».

On emploie l'espace insécable pour les textes en ligne :

- entre un titre de fonction et le nom de la personne concernée (« M. Juncker »)
- tous les 3 chiffres dans un nombre (« 100 000 euros »)
- après un deux-points ( $\le$  il convient donc de faire une liste:  $\gg$ )
- avant un %  $(* 14 %)$
- pour séparer les éléments d'une date (« 14 juin 2019 »)
- entre le nombre et la dénomination de la monnaie (« 100 000 euros »)

### <span id="page-15-0"></span>III.8. Énumérations

Dans une énumération, **il est inutile d'ajouter des mots de liaison** (« et », « ou ») ou des signes de ponctuation en fin de ligne. Les majuscules sont généralement superflues. On se contentera donc de faire une liste comme suit :

J'entends :

- le loup
- le renard
- la belette

#### <span id="page-15-1"></span>III.9. Chiffres et nombres

En traduisant de l'anglais, attention à ne pas confondre « millions » (« millions » en français) et « billions » (« milliards » en français) ; les équipes de communication ne comptant pas toujours des locuteurs natifs en leur sein, il arrive que le texte source contienne ce genre d'erreurs. Il faut compter sur un peu de bon sens de la part des linguistes pour repérer ceci et le corriger. N'hésitez pas à demander des précisions au rédacteur du texte.

« Le budget de l'UE est de 25 millions d'euros » => on parle probablement plutôt de milliards. On n'abrège ni « millions » ni « milliards ».

Par convention, on écrit en toutes lettres les « petits » chiffres mais en chiffres les grands nombres. Ainsi, on pourra écrire que « Cinq ministres ont participé à une réunion qui a arrêté 61 lignes directrices ». Cherchez toutefois à **éviter d'écrire trop de nombres à la suite**. On préfèrera donc utiliser « 17 personnes ont assisté à la réunion du 14 juin 2019 » plutôt que « la réunion a eu lieu le 14 juin 2019. 17 personnes y ont assisté. »

Rappelez-vous qu'en français on utilise des virgules et non des points pour les fractions, et une espace insécable pour séparer les milliers. On écrira donc « 100 [espace insécable]000 [virgule]00 », c'est-à-dire 100 000,00. L'espace insécable évite que le mot ne soit tronqué lors de la publication.

Enfin, signalons que l'abréviation « standard » pour le « -ième » est un simple « e » juste après le nombre, sans espace et en exposant. On écrira donc « La 5<sup>e</sup> réunion a eu lieu le 13 janvier ». Petite exception pour « premier » et « première », qu'on écrira «  $1<sup>er</sup>$  » et «  $1<sup>re</sup>$  ». On devrait également employer un chiffre en exposant ou en indice pour les éléments chimiques, comme dans « CO<sub>2</sub> ». Assurez-vous que ces caractères s'affichent correctement sur le site.

#### <span id="page-15-2"></span>III.10. Dates et heures

Concernant les dates, rappelons évidemment que le mois ne prend pas de majuscule en français. On écrit donc « le 13 juin 2019 ». Signalons également qu'il est nécessaire d'utiliser des espaces insécables entre chaque membre d'une date afin d'éviter qu'elle ne soit coupée par un retour à la ligne.

Enfin, concernant les heures, on aura tendance à ne pas mettre de « 0 » avant le premier chiffre et à utiliser un « h » plutôt qu'un deux-points pour les heures. On évitera de mettre des espaces avant ou après, écrivant donc « 8h30 ». Notons qu'il est préférable d'utiliser une horloge de 24 heures, et donc d'écrire « 17h50 » plutôt que « 5h50 de l'après-midi ».

#### <span id="page-16-0"></span>III.12. Accents

Concernant les accents, rappelons à nouveau qu'**il est nécessaire d'accentuer les majuscules**.

Il est probablement préférable de conserver les accents « classiques » plutôt que réformés, jusqu'à plus ample acceptation. On note toutefois une ambiguïté à ce sujet, puisque les sites des institutions européennes utilisent indifféremment les graphies « événement » et « évènement », par exemple. À chaque présidence de décider dans quelle mesure elle considère qu'il s'agit là de quelque chose d'accepté et/ou d'acceptable.

Les codes numériques pour obtenir des majuscules accentuées sont disponibles dans la section « Ressources ».

#### <span id="page-16-1"></span>III.13. Monnaie

Lorsqu'il faut écrire une somme, on préfèrera écrire le nombre suivi du mot « euros » en toutes lettres, plutôt que le symbole € ou l'abréviation EUR.

500 millions d'euros Et non pas 500 millions EUR ou 500 millions €

#### <span id="page-16-2"></span>III.14. Bonnes idées

Il est parfois bien pratique de substantiver les verbes que l'anglais aime beaucoup. C'est notamment le cas dans les titres. On peut par exemple traduire « EU to sign agreement ... » par « Signature par l'UE d'un accord... », ou « Tusk to visit... » par « Déplacement/visite de Donald Tusk... ». Cela permet de simplifier la lecture et d'éviter de devoir réactualiser le titre une fois l'événement passé.

N'hésitez pas à employer le mot « courriel », plus joli que l'administratif « mél », pour parler de l'adresse. On peut également parler d'une « adresse électronique ». On peut préférer « courrier électronique » à « E-mail ».

On peut jouer sur l'infinitif ou l'impératif pour traduire, par exemple, les textes statiques d'un site internet (les « Contact us » et autres). Ainsi, on pourrait les traduire par « Contactez-nous » mais aussi par « Nous contacter ». Une fois la règle établie, essayez de vous y tenir. Il est utile de consulter autant de sites que possible (en français !) pour voir ce qui se fait et prendre ainsi une décision plus appropriée.

Rappelons que, dans les titres de parties ou de chapitres, on a tendance à **ne pas mettre d'article** et, ainsi, à écrire « Bonnes idées » plutôt que « Les bonnes idées ».

### **Encouragements**

<span id="page-17-0"></span>Quoi qu'il en soit, sachez apprécier « votre » présidence. Cette période sera certainement intense, parfois complexe à gérer, mais toujours intéressante. Rappelez-vous de vous hydrater, de prendre du repos de temps en temps et de garder une atmosphère conviviale avec toutes et tous les collègues. Bonne chance et bon courage !

Paula & Louis

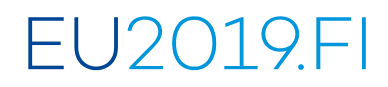

### <span id="page-18-0"></span>**Ressources**

On a listé ci-dessous quelques-unes des principales ressources sur lesquelles les linguistes des présidences tournantes peuvent s'appuyer. S'il est évident qu'elles sont **toutes à utiliser avec un brin de sens critique**, certaines sont plus délicates à employer que d'autres, pour diverses raisons. On a donc ajouté la mention « avec prudence ! » pour ces ressources. Généralement, cette mention a été employée pour les ressources non européennes (par exemple canadiennes, suisses ou d'organisations internationales non européennes) ou pouvant présenter des problèmes notamment liés à la sécurité ou à la confidentialité d'informations (par exemple les institutions nationales ou universitaires).

On a tenté d'éviter les alternatives commerciales et les sites d'entreprises privées. Cependant, de nombreuses entreprises disposent d'excellents glossaires, dictionnaires ou guides stylistiques, auxquels on peut facilement accéder via un simple moteur de recherche. Les principaux journaux disposent également de recommandations typographiques et stylistiques auxquelles il peut être possible de se référer le cas échéant. Quelques-unes de ces ressources « commerciales » figurent en fin de section. Il est évident qu'elles sont à utiliser avec une prudence toute particulière.

#### <span id="page-18-1"></span>Guides stylistiques

- [Code de rédaction interinstitutionnel](http://publications.europa.eu/resource/cellar/e774ea2a-ef84-4bf6-be92-c9ebebf91c1b.0017.02/DOC_1) (2011)
- [Code de rédaction interinstitutionnel en ligne](http://publications.europa.eu/code/fr/fr-6000000.htm) (dernière màj 2019)<sup>2</sup>
- [Interinstitutional Style Guide](http://publications.europa.eu/resource/cellar/e774ea2a-ef84-4bf6-be92-c9ebebf91c1b.0018.03/DOC_2) (2011)<sup>3</sup>
- [English Style Guide](https://ec.europa.eu/info/sites/info/files/styleguide_english_dgt_en.pdf) (2016, rev. 2018)
- [La communication inclusive au SGC](https://www.consilium.europa.eu/media/35450/fr_brochure-inclusive-communication-in-the-gsc.pdf) (2018)

#### <span id="page-18-2"></span>Personnes à contacter

N'hésitez pas à prendre contact avec de nombreuses personnes. Tant que la communication reste **simple et efficace**, c'est le meilleur moyen de s'assurer que les traductions sont harmonisées et adéquates.

- Équipe de terminologie de l'Unité FR au Conseil de l'UE ([fr.term@consilium.europa.eu\)](mailto:fr.term@consilium.europa.eu)
- Contrôle de la qualité de l'Unité FR au Conseil de l'UE ([fr.quality@consilium.europa.eu\)](mailto:fr.quality@consilium.europa.eu)
- Les équipes de traduction et/ou de communication des présidences précédentes
- Des institutions (universités, autorités nationales) (**avec prudence !**) 4

1

<sup>2</sup> Il s'agit de la version en ligne du Code précédent. Elle est mise à jour plus couramment, et donc conseillée. Pensez notamment à regarder les annexes, qui comprennent la liste des appellations officielles des pays, de nombreux symboles, acronymes, abréviations, etc.

<sup>&</sup>lt;sup>3</sup> Version anglaise du code ci-dessus.

<sup>4</sup> Les institutions peuvent avoir des règles qui diffèrent de celles des institutions européennes ; en outre, cela peut causer des problèmes de confidentialité, voire de sécurité. Demandez avant de contacter.

#### <span id="page-19-0"></span>Glossaires et dictionnaires

- $\bullet$  [IATE](https://publications.europa.eu/fr/home)<sup>5</sup>
- [Liste de glossaires en ligne sur les sites de l'UE](https://ec.europa.eu/info/sites/info/files/20180226_en_glossaries_on_europa_en.pdf)
- $\bullet$  [EUR-Lex](https://eur-lex.europa.eu/homepage.html) $6$
- [Glossaire des synthèses](https://eur-lex.europa.eu/summary/glossary.html?locale=fr)<sup>7</sup>
- **Trésor de la lanque française informatisé<sup>8</sup>**
- [Banque de données terminologiques et linguistiques du gouvernement du Canada](https://www.btb.termiumplus.gc.ca/tpv2alpha/alpha-fra.html?lang=fra&index=alt) (**avec prudence !**) 9
- [UNTerm](https://unterm.un.org/UNTERM/portal/welcome) (**avec prudence !**) 10

<span id="page-19-1"></span>Sites qui peuvent être utiles

- [Office des publications de l'Union européenne](https://publications.europa.eu/fr/home)
- $\bullet$  [Wikipédia](https://fr.wikipedia.org/wiki/Wikip%C3%A9dia:Accueil_principal)<sup>11</sup>
- $\bullet$  [Centre national de ressources textuelles et lexicales](http://www.cnrtl.fr/)<sup>12</sup>
- [Présidence estonienne du Conseil de l'UE \(2017\)](https://www.eu2017.ee/fr.html)
- [Présidence bulgare du Conseil de l'UE \(2018\)](https://eu2018bg.bg/fr/home)
- Présid[ence autrichienne du Conseil de l'UE \(2018\)](https://www.eu2018.at/fr/)
- [Présidence roumaine du Conseil de l'UE \(2019\)](https://www.romania2019.eu/page-daccueil/)
- [Présidence finlandaise du Conseil de l'UE \(2019](https://eu2019.fi/fr/accueil))

<span id="page-19-2"></span>Ouvrages papier qui peuvent être utiles

- Lexique des règles typographiques en usage à l'Imprimerie nationale (2002)
- Guide du typographe (2000) (**avec prudence !**) 13

<span id="page-19-3"></span>Sites et ouvrages commerciaux

- [Le Larousse en ligne](https://www.larousse.fr/dictionnaires/francais-monolingue)
- Le Robert
- Le bon usage (Grévisse)
- [Code typographique Cordial](http://www.cordial.fr/grammaire/typographie/TTM_0.htm)
- [Les correcteurs du Monde en ligne](http://correcteurs.blog.lemonde.fr/)<sup>14</sup>

1

<sup>5</sup> Base de données des institutions européennes, la plus pratique et étendue.

<sup>6</sup> Répertoire des textes juridiques de l'Union européenne, qui permet de comparer plusieurs langues.

<sup>7</sup> Glossaire de certains termes techniques de l'Union européenne, à partir d'EUR-Lex.

<sup>8</sup> Grand dictionnaire en ligne de la langue française, à utiliser plutôt dans un contexte de recherche terminologique.

<sup>9</sup> Ressource non européenne.

<sup>10</sup> Ressource non européenne.

<sup>&</sup>lt;sup>11</sup> Les articles concernant la typographie et la langue en général sont assez précis et explicatifs.

<sup>&</sup>lt;sup>12</sup> Portail français de ressources linguistiques ; contient des corpus, des lexiques, des dictionnaires et des guides explicatifs.

<sup>&</sup>lt;sup>13</sup> Ressource non européenne

<sup>&</sup>lt;sup>14</sup> Blog mi-humoristique mi-didactique des correcteurs du journal Le Monde en ligne. On y trouve parfois de très bons conseils.

#### <span id="page-20-0"></span>Tableau des caractères spéciaux

Nous avons recensé dans le tableau ci-dessous les principaux codes pour saisir quelques caractères spéciaux. Ils fonctionnent sous Windows sur un clavier, a priori quelle que soit la langue du clavier. Pour les saisir, maintenir la touche [alt] appuyée et taper les chiffres sur le pavé numérique sans la relâcher. Relâcher la touche [alt] uniquement après avoir tapé tous les chiffres. On a également noté la combinaison en HTML, pour les équipes qui auraient à gérer directement l'aspect en ligne. On n'a mis ici que les caractères les plus courants en français (il est par exemple peu probable que vous ayez à écrire la lettre « Ù » un jour).

N'oubliez pas cependant que **vous pouvez basculer la langue du clavier** sans forcément changer de clavier (dans les préférences de l'ordinateur). Il est également possible d'obtenir des petits autocollants à mettre sur les touches, si vous ne pouvez pas vous passer de regarder le clavier. Dans la plupart des logiciels de traitement de texte, on peut également sélectionner du texte et le basculer en majuscules.

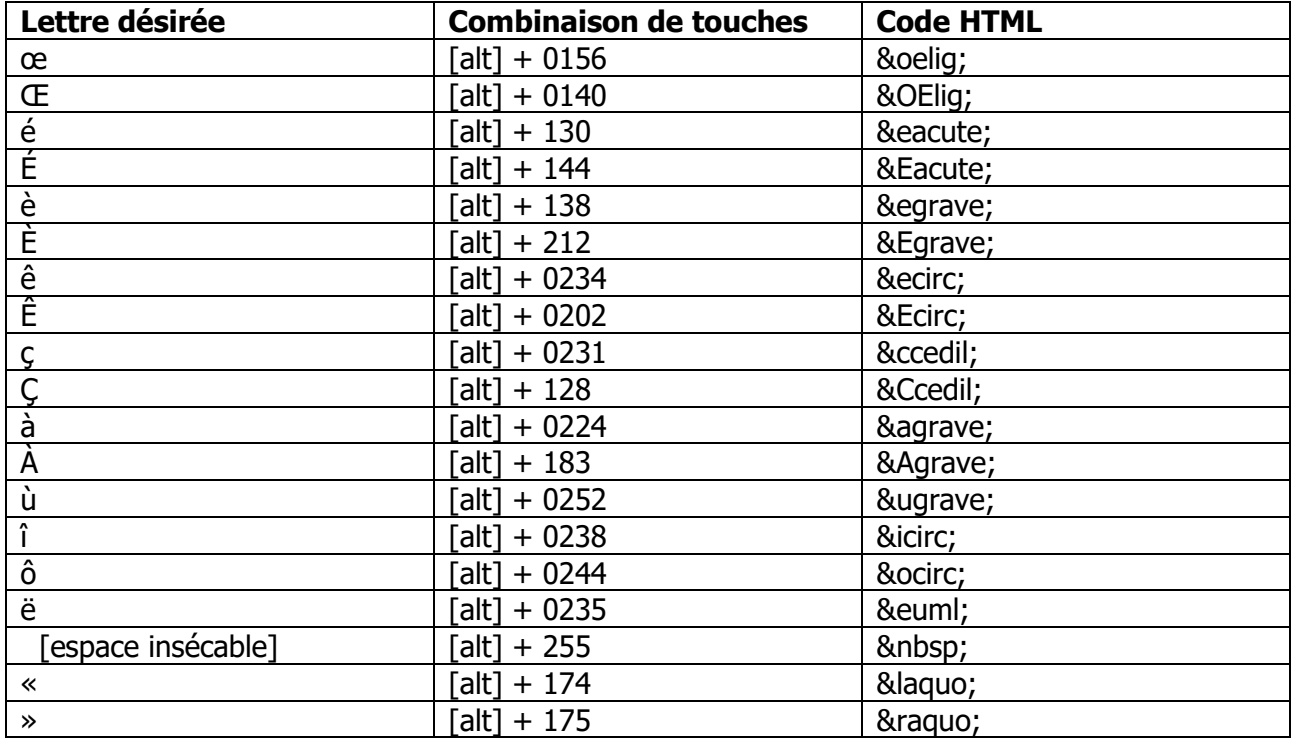

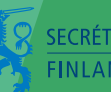

SECRÉTARIAT GÉNÉRAL DU GOUVERNEMENT

**SNELLMANINKATU 1, HELSINKI BP 23, FI-00023 GOUVERNEMENT FINLANDE Tél. +358 29516001 info@vnk.fi vnk.fi**